Universität Rostock Fakultät für Informatik und Elektrotechnik Institut für Nachrichtentechnik Albert-Einstein-Straße 26 D 18059 Rostock

# **Versuchsanleitung**

# **Nichtlineare Systeme**

Prof. Dr.-Ing. habil. Tobias Weber

6. Mai 2023

#### **Zusammenfassung**

Im vorliegenden Versuch werden die Grenzen der Theorie linearer Systeme überschritten. Neben durch den Kompressionspunkt quantifizierten Begrenzungseffekten ist insbesondere das Entstehen von Signalanteilen bei neuen Frequenzen von Interesse, das durch die Interceptpunkte quantifiziert wird. Das Durchführen von Messungen zum Quantifizieren nichtlinearen Verhaltens erfordert komplexe Messsysteme. Die Automatisierung der Messverfahren ist ein wesentlicher Aspekt des vorliegenden Versuchs.

# **1. Theorie**

#### **1.1. Potenzreihenansatz**

Reale Systeme wie beispielsweise Verstärker sind typischerweise zumindest leicht nichtlinear. Im Ausgangssignal nichtlinearer Systeme können Signalanteile bei Frequenzen auftreten, die im Eingangssignal nicht vorhanden waren. Derartige nichtlineare Effekte sind häufig störend und ihre Minimierung motiviert viele der teilweise komplexen Architekturen hochfrequenztechnischer Systeme. Andererseits können nichtlineare Systeme gewinnbringend zur Signaldetektion und zum Umsetzen von Signalen in andere Frequenzbereiche genutzt werden. Im Folgenden sollen die Grundzüge der Theorie nichtlinearer Systeme vorgestellt werden.

Im Folgenden sollen nur statische nichtlineare Systeme mit einem einzigen Eingang und einem einzigen Ausgang betrachtet werden. Statische nichtlineare Systeme haben kein Gedächtnis, so dass das Ausgangssignal *y*(*t*) zu einem bestimmten Zeitpunkt *t* eine nichtlineare Funktion des Eingangssignals *x*(*t*) zum selben Zeitpunkt *t* ist:

$$
y(t) = f(x(t)).
$$
\n<sup>(1)</sup>

<span id="page-1-0"></span>Diese Kennlinie kann graphisch dargestellt werden, siehe Abbildung [1.](#page-1-0)

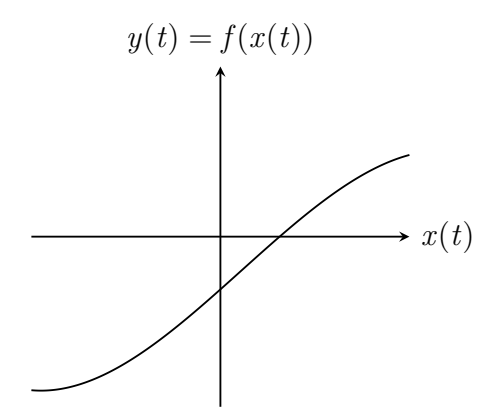

Abbildung 1: Beispiel einer nichtlinearen Kennlinie

Für die Analyse statischer nichtlinearer Systeme entwickelt man die Kennlinie in eine Taylor-Reihe und erhält so die Potenzreihe

<span id="page-1-2"></span>
$$
y(t) = \sum_{n=0}^{\infty} c_n x^n(t).
$$
 (2)

Wenn man den Nullpunkt  $x(t) = 0$  als Entwicklungspunkt verwendet, ergeben sich die Koeffizienten zu

$$
c_n = \begin{cases} f(0) & \text{für } n = 0\\ \frac{1}{n!} \frac{\partial^n f(x)}{\partial x^n} \Big|_{x=0} & \text{für } n \ge 1 \end{cases}
$$
 (3)

#### **1.2. Eintonanregung**

#### **1.2.1. Analyse der Eintonanregung**

Zunächst werde der Fall sinusförmiger Anregung der Frequenz  $f_0$  und der Eingangsamplitude *X* betrachtet. Die Nullphase ist keine physikalische Eigenschaft, sondern ergibt sich im Rahmen der Modellbildung durch Wahl des Nullpunktes der Zeitmessung. Es genügt daher, nur eine einzige willkürliche Nullphase zu betrachten. Für das Eingangssignal gelte<sup>[1](#page-1-1)</sup>

$$
x(t) = X\cos(2\pi f_0 t) = X\frac{1}{2} \left( e^{j2\pi f_0 t} + e^{-j2\pi f_0 t} \right).
$$
 (4)

<span id="page-1-1"></span><sup>&</sup>lt;sup>1</sup>Es wird die Eulersche Formel e<sup>j $\alpha$ </sup> = cos( $\alpha$ ) + j sin( $\alpha$ ) verwendet.

Die Grundwelle der Frequenz $f_0$  wird auch als erste Harmonische bezeichnet. Für die zweite Potenz folgt<sup>1</sup>

$$
x^{2}(t) = X^{2} \frac{1}{4} \left( e^{j2\pi f_{0}t} + e^{-j2\pi f_{0}t} \right)^{2}
$$

$$
= X^{2} \frac{1}{4} \left( e^{j4\pi f_{0}t} + 2 + e^{-j4\pi f_{0}t} \right)
$$

$$
= X^{2} \frac{1}{2} + X^{2} \frac{1}{2} \cos(4\pi f_{0}t).
$$

Neben einem Gleichanteil entsteht eine erste Oberwelle der Frequenz 2*f*0, die auch als zweite Harmonische bezeichnet wird.

Allgemein gilt für die *n*-te Potenz<sup>[2](#page-2-0)[3](#page-2-1)</sup>

$$
x^{n}(t) = X^{n} \frac{1}{2^{n}} \left( e^{j2\pi f_{0}t} + e^{-j2\pi f_{0}t} \right)^{n}
$$
  
\n
$$
= X^{n} \frac{1}{2^{n}} \sum_{m=0}^{n} {n \choose m} e^{j2\pi m f_{0}t} e^{-j2\pi (n-m)f_{0}t}
$$
  
\n
$$
= X^{n} \frac{1}{2^{n}} \sum_{m=0}^{n} {n \choose m} \frac{1}{2} \left( e^{j2\pi (2m-n)f_{0}t} + e^{-j2\pi (2m-n)f_{0}t} \right)
$$
  
\n
$$
= X^{n} \frac{1}{2^{n}} \sum_{m=0}^{n} {n \choose m} \cos(2\pi (2m-n) f_{0}t).
$$

Die höchste entstehende Oberwelle ist die (*n* − 1)-te Oberwelle, die auch als *n*-te Harmonische bezeichnet wird.

<sup>&</sup>lt;sup>2</sup>Für den Binomialkoeffizienten gilt  $\binom{n}{m} = \frac{n!}{m!(n-m)!} = \binom{n}{n-m}.$ 

<span id="page-2-1"></span><span id="page-2-0"></span><sup>&</sup>lt;sup>3</sup>Es wird die Eulersche Formel  $e^{j\alpha} = \cos(\alpha) + j\sin(\alpha)$  verwendet.

Einsetzen der Potenzen in die Potenzreihe [\(2\)](#page-1-2) ergibt das Ausgangssignal

<span id="page-3-0"></span>
$$
y(t) = \sum_{n=0}^{\infty} c_n X^n \frac{1}{2^n} \sum_{m=0}^n {n \choose m} \cos(2\pi (2m - n) f_0 t)
$$
  
\n
$$
= \sum_{l=-\infty}^{-1} \sum_{m=0}^{\infty} c_{2m-l} X^{2m-l} \frac{1}{2^{2m-l}} {2m \choose m} \cos(2\pi l f_0 t)
$$
  
\n
$$
+ \sum_{m=0}^{\infty} c_{2m} X^{2m} \frac{1}{2^{2m}} {2m \choose m}
$$
  
\n
$$
+ \sum_{l=1}^{\infty} \sum_{m=l}^{\infty} c_{2m-l} X^{2m-l} \frac{1}{2^{2m-l}} {2m \choose m} \cos(2\pi l f_0 t)
$$
  
\n
$$
= \sum_{l=1}^{\infty} \sum_{m=0}^{\infty} c_{2m+l} X^{2m+l} \frac{1}{2^{2m+l}} {2m \choose m} \cos(-2\pi l f_0 t)
$$
  
\n
$$
+ \sum_{m=0}^{\infty} c_{2m} X^{2m} \frac{1}{2^{2m}} {2m \choose m}
$$
  
\n
$$
+ \sum_{l=1}^{\infty} \sum_{m=0}^{\infty} c_{2m+l} X^{2m+l} \frac{1}{2^{2m+l}} {2m \choose m} \cos(2\pi l f_0 t)
$$
  
\n
$$
= \sum_{m=0}^{\infty} c_{2m} X^{2m} \frac{1}{2^{2m}} {2m \choose m}
$$
  
\nGleichanteil  
\n
$$
+ \sum_{l=1}^{\infty} \sum_{m=0}^{\infty} c_{2m+l} X^{2m+l} \frac{1}{2^{2m+l-1}} {2m \choose m} \cos(2\pi l f_0 t).
$$

#### **1.2.2. Kompressionspunkt**

Mit der aus [\(5\)](#page-3-0) abgelesenen Amplitude

$$
Y_1 = \left| \sum_{m=0}^{\infty} c_{2m+1} X^{2m+1} \frac{1}{2^{2m}} {2m+1 \choose m} \right|
$$

der Grundwelle ergibt sich der Amplitudengewinn zu

$$
\frac{Y_1}{X} = \left| \sum_{m=0}^{\infty} c_{2m+1} X^{2m} \frac{1}{2^{2m}} {2m+1 \choose m} \right|.
$$
 (6)

Der Amplitudengewinn ist im Allgemeinen von der Eingangsamplitude *X* abhängig, das heißt aussteuerungsabhängig. Nur bei linearen Systemen wäre der Amplitudengewinn von der Eingangsamplitude *X* unabhängig. Bei realen Systemen ergibt sich bei hinreichend großen Eingangsamplituden *X* aufgrund von Begrenzungseffekten eine Reduktion des Amplitudengewinns. Abbildung [2](#page-4-0) zeigt

<span id="page-4-0"></span>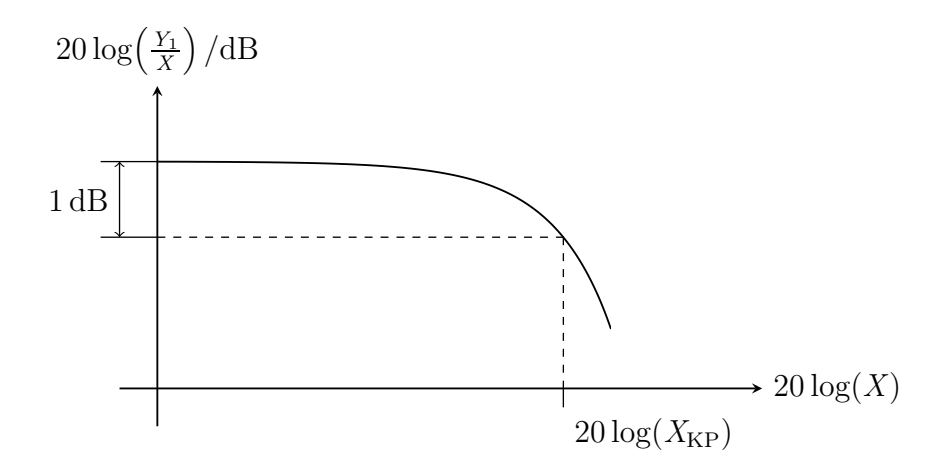

Abbildung 2: Amplitudengewinn als Funktion der Eingangsamplitude *X* an einem Beispiel

einen typischen Verlauf des von der Eingangsamplitude *X* abhängigen Amplitudengewinns.

Bei kleinen Eingangsamplituden *X* ist der Amplitudengewinn |*c*1|. Beim 1 dB-Kompressionspunkt ist der Amplitudengewinn um −1 dB≙0,891 abgefallen. Die Eingangsamplitude, bei der diese Amplitudengewinnreduktion eintritt, bezeichnet man als Eingangskompressionspunkt *X*<sub>KP</sub>. Die zugehörige Ausgangsamplitude

$$
Y_{\rm KP} = 0.891 \, |c_1| \, X_{\rm KP} \tag{7}
$$

bezeichnet man als Ausgangskompressionspunkt.

Für statische nichtlineare Systeme dritter Ordnung, das heißt für

<span id="page-4-3"></span>
$$
c_n = \begin{cases} c_n & \text{für } n \le 3 \\ 0 & \text{für } n \ge 4 \end{cases}
$$
 (8)

ergibt sich der Amplitudengewinn zu

<span id="page-4-4"></span><span id="page-4-2"></span>
$$
\frac{Y_1}{X} = \left| c_1 + \frac{3}{4} c_3 X^2 \right|.
$$
\n(9)

*c*<sup>3</sup> hat normalerweise entgegengesetztes Vorzeichen wie *c*1, so dass der Amplitudengewinn bei steigenden Eingangsamplituden *X* zunächst abnimmt.[4](#page-4-1) Für den Eingangskompressionspunkt erhält man:

$$
0,891c_1 = c_1 + \frac{3}{4}c_3 X_{\text{KP}}^2,
$$
  

$$
X_{\text{KP}} = \sqrt{\frac{4(0,891 - 1) c_1}{3c_3}} = \sqrt{-0,145 \frac{c_1}{c_3}}.
$$
 (10)

<span id="page-4-1"></span><sup>4</sup>Bei sehr großen Eingangsamplituden *X* würde der Amplitudengewinn gemäß [\(9\)](#page-4-2) wieder zunehmen. Man verlässt hier jedoch den Gültigkeitsbereich des Modells.

#### **1.2.3. Harmonischenabstand**

Bei kleinen Eingangsamplituden *X* sind die höheren Potenzen von *X* vernachlässigbar und das Ausgangssignal [\(5\)](#page-3-0) kann durch die Kleinsignalnäherung

$$
y(t) \approx \underbrace{c_0 + \frac{c_2}{2}X^2}_{\text{Gleichanteil}} + \sum_{n=1}^{\infty} \underbrace{\frac{c_n}{2^{n-1}}X^n \cos(2\pi n f_0 t)}_{n\text{-te Harmonische}} \tag{11}
$$

approximiert werden.

Im Gültigkeitsbereich der Kleinsignalnäherung ist die Amplitude

$$
Y_n = \frac{|c_n|}{2^{n-1}} X^n \tag{12}
$$

der *n*-ten Harmonischen proportional zur *n*-ten Potenz der Eingangsamplitude *X*. Bei kleinen Eingangsamplituden *X* haben die Oberwellen relativ kleine Amplituden  $Y_n$ ,  $n \geq 2$ . Die Amplituden  $Y_n$ ,  $n \geq 2$ , der Oberwellen nehmen jedoch bei steigender Eingangsamplitude *X* stärker zu als die Amplitude *Y*<sup>1</sup> der Grundwelle und würden bei hinreichend großen Eingangsamplituden *X*, wenn die Kleinsignalnäherung bei derartig großen Eingangsamplituden *X* noch gelten würde, sogar größer als die Amplitude *Y*<sup>1</sup> der Grundwelle werden.

Der *n*-te Harmonischenabstand wird als das Verhältnis der Amplitude  $Y_1$  der Grundwelle zur Amplitude *Y<sup>n</sup>* der *n*-ten Harmonischen definiert:

$$
H_n = \frac{Y_1}{Y_n}.\tag{13}
$$

Im Gültigkeitsbereich der Kleinsignalnäherung ist der *n*-te Harmonischenabstand

<span id="page-5-0"></span>
$$
H_n = \frac{|c_1| X}{\frac{|c_n|}{2^{n-1}} X^n} = \left| \frac{c_1}{c_n} \right| \frac{2^{n-1}}{X^{n-1}}.
$$
\n(14)

Der erste Harmonischenabstand  $H_1$  ist definitionsgemäß eins, das heißt 0 dB. Die Harmonischenabstände *H<sup>n</sup>* nehmen mit steigender Eingangsamplitude *X* ab, siehe Abbildung [3.](#page-6-0) In doppellogarithmischer Darstellung ist der Graph des *n*-ten Harmonischenabstands  $H_n$  eine Gerade mit der Steigung  $-(n-1)$ .

Am Interceptpunkt der Harmonischen wird der unter Verwenden der Kleinsignalnäherung berechnete Harmonischenabstand *H<sup>n</sup>* eins, das heißt 0 dB. Der eingangsseitige Interceptpunkt der *n*-ten Harmonischen ergibt sich zu

<span id="page-5-1"></span>
$$
X_{\text{IPH},n} = 2 \sqrt[n-1]{\frac{c_1}{c_n}}.
$$
\n(15)

Aus dem *n*-ten Harmonischenabstand *H<sup>n</sup>* bei einer Eingangsamplitude *X* kann man den eingangsseitigen Interceptpunkt der *n*-ten Harmonischen gemäß

$$
X_{\text{IPH},n} = \sqrt[n-1]{H_n} X \tag{16}
$$

<span id="page-6-0"></span>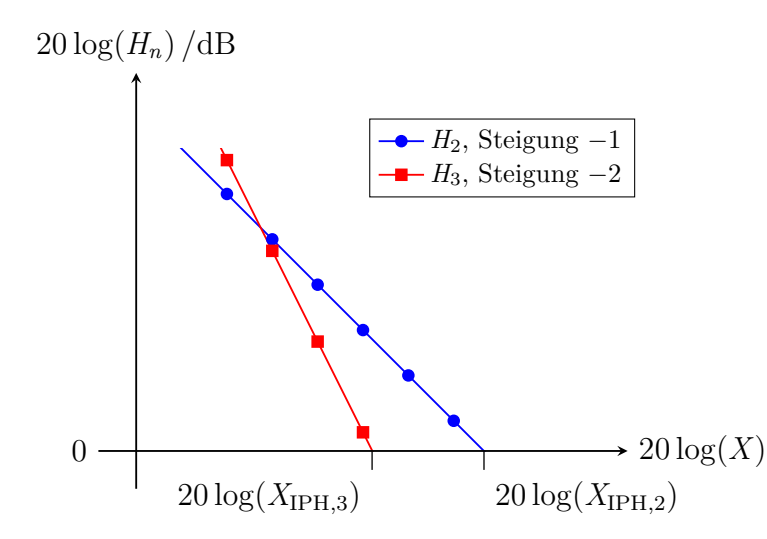

Abbildung 3: Harmonischenabstände *H<sup>n</sup>* als Funktionen der Eingangsamplitude *X* an einem Beispiel

berechnen. Der ausgangsseitige Interceptpunkt der *n*-ten Harmonischen ergibt sich zu

$$
Y_{\text{IPH},n} = |c_1| X_{\text{IPH},n} = \sqrt[n-1]{H_n} Y_1 = \sqrt[n-1]{\frac{Y_1^n}{Y_n}} = 2 |c_1| \sqrt[n-1]{\frac{c_1}{c_n}}.
$$
 (17)

Die bei Eintonanregung eines statischen nichtlinearen Systems auftretenden Effekte werden in der Hochfrequenztechnik unter anderem in Signaldetektoren und Frequenzvervielfachern genutzt. Unerwünschte auftretende Oberwellen können in der Regel einfach durch Filter unterdrückt werden, da die Bandbreiten der Nutzsignale typischerweise wesentlich kleiner als eine Oktave sind.

#### **1.3. Zweitonanregung**

#### **1.3.1. Analyse der Zweitonanregung**

Im Allgemeinen wird das Eingangssignal Signalanteile bei vielen verschiedenen Frequenzen enthalten. Zum Studium der grundsätzlichen Effekte wird der einfachste Fall, dass das Eingangssignal aus der Überlagerung zweier sinusförmiger Signale gleicher Amplitude *X* aber unterschiedlicher Frequenzen besteht, studiert. Die Nullphasen sind auch hier keine physikalische Eigenschaft, sondern ergeben sich im Rahmen der Modellbildung durch Wahl des Nullpunktes der Zeitmessung. Mit den Frequenzen  $f_1$  und  $f_2$  der beiden Anteile gelte für das Eingangssignal:<sup>[5](#page-6-1)</sup>

$$
x(t) = X \left(\cos(2\pi f_1 t) + \cos(2\pi f_2 t)\right)
$$
  
=  $X \frac{1}{2} \left(e^{j2\pi f_1 t} + e^{j2\pi f_2 t} + e^{-j2\pi f_2 t} + e^{-j2\pi f_1 t}\right).$  (18)

<span id="page-6-1"></span><sup>&</sup>lt;sup>5</sup>Es wird die Eulersche Formel e<sup>j $\alpha$ </sup> = cos( $\alpha$ ) + j sin( $\alpha$ ) verwendet.

Für die zweite Potenz folgt<sup>5</sup>

$$
x^{2}(t) = X^{2} \frac{1}{4} \left( e^{j2\pi f_{1}t} + e^{j2\pi f_{2}t} + e^{-j2\pi f_{2}t} + e^{-j2\pi f_{1}t} \right)^{2}
$$
  
\n
$$
= X^{2} \frac{1}{4} \left( 4 + e^{j4\pi f_{1}t} + 2 e^{j2\pi (f_{1} + f_{2})t} + 2 e^{j2\pi (f_{1} - f_{2})t} + e^{j4\pi f_{2}t} + e^{-j4\pi f_{1}t} + 2 e^{-j2\pi (f_{1} + f_{2})t} + 2 e^{-j2\pi (f_{1} - f_{2})t} + e^{-j4\pi f_{2}t} \right)
$$
  
\n
$$
= X^{2} + X^{2} \frac{1}{2} \cos(4\pi f_{1}t) + X^{2} \cos(2\pi (f_{1} + f_{2}) t)
$$
  
\n
$$
+ X^{2} \cos(2\pi (f_{1} - f_{2}) t) + X^{2} \frac{1}{2} \cos(4\pi f_{2}t).
$$

Es entstehen Intermodulationsprodukte zweiter Ordnung.

Allgemein gilt für die *n*-te Potenz[6](#page-7-0)

$$
x^{n}(t) = X^{n} \frac{1}{2^{n}} \left( e^{j2\pi f_{1}t} + e^{j2\pi f_{2}t} + e^{-j2\pi f_{2}t} + e^{-j2\pi f_{1}t} \right)^{n}
$$
  
= 
$$
X^{n} \frac{1}{2^{n}} \sum_{m_{1}+m_{2}+m_{3}+m_{4}=n} {n \choose m_{1}, m_{2}, m_{3}, m_{4}} e^{j2\pi m_{1}f_{1}t} e^{j2\pi m_{2}f_{2}t} e^{-j2\pi m_{3}f_{2}t} e^{-j2m_{4}\pi f_{1}t}.
$$

Es entstehen Intermodulationsprodukte *n*-ter Ordnung.

Einsetzen der Potenzen in die Potenzreihe [\(2\)](#page-1-2) ergibt unter Verwenden der Kleinsignalnäherung die Approximation[7](#page-7-1)

$$
y(t) \approx c_0 + c_2 X^2 + \sum_{n=1}^{\infty} c_n X^n \frac{1}{2^n} \sum_{m=0}^n {n \choose m}
$$
  
\n
$$
\left(e^{j2\pi mft} e^{j2\pi (n-m)f_2 t} + e^{j2\pi mft} e^{-j2\pi (n-m)f_2 t} \right.
$$
  
\n
$$
+ e^{-j2\pi mft} e^{j2\pi (n-m)f_2 t} + e^{-j2\pi mft} e^{-j2\pi (n-m)f_2 t} \right)
$$
  
\n
$$
= c_0 + c_2 X^2 + \sum_{n=1}^{\infty} \sum_{m=0}^n \frac{c_n}{2^{n-1}} {n \choose m} X^n
$$
  
\n
$$
\left(\cos(2\pi (m f_1 + (n-m) f_2) t) + \cos(2\pi (m f_1 - (n-m) f_2) t)\right)
$$
 (19)

des Ausgangssignals. Die Intermodulationsprodukte haben im Gültigkeitsbereich der Kleinsignalnäherung die Amplituden

$$
Y_{n,m} = \frac{|c_n|}{2^{n-1}} \binom{n}{m} X^n.
$$
\n
$$
(20)
$$

<span id="page-7-1"></span><span id="page-7-0"></span><sup>&</sup>lt;sup>6</sup>Der Multinomialkoeffizient ist als  $\binom{n}{m_1...m_k} = \frac{n!}{m_1! \cdots m_k!}$  definiert, wobei  $\sum_{n=1}^{K}$  $\sum_{k=1}^{n} m_k = n$  gilt. <sup>7</sup>Es wird die Eulersche Formel  $e^{j\alpha} = \cos(\alpha) + j\sin(\alpha)$  verwendet.

#### **1.3.2. Intermodulationsabstand**

Der Intermodulationsabstand wird als Verhältnis der Amplitude  $Y_1$  der Grundwelle zur Amplitude  $Y_{n,m}$  des Intermodulationsproduktes definiert:

$$
I_{n,m} = \frac{Y_1}{Y_{n,m}}.\tag{21}
$$

Im Gültigkeitsbereich der Kleinsignalnäherung ist der Intermodulationsabstand

$$
I_{n,m} = \frac{|c_1| X}{\frac{|c_n|}{2^{n-1}} {n \choose m} X^n} = \frac{|c_1|}{\frac{|c_n|}{2^{n-1}} {n \choose m} X^{n-1}} = \left| \frac{c_1}{c_n} \right| \frac{2^{n-1}}{{n \choose m} X^{n-1}}.
$$
 (22)

Es besteht der Zusammenhang

$$
H_n = \binom{n}{m} I_{n,m} \tag{23}
$$

zwischen den Harmonischenabständen *H<sup>n</sup>* gemäß [\(14\)](#page-5-0) und den Intermodulationsabständen *I<sup>n</sup>,<sup>m</sup>*, siehe Abbildung [4.](#page-8-0)

<span id="page-8-0"></span>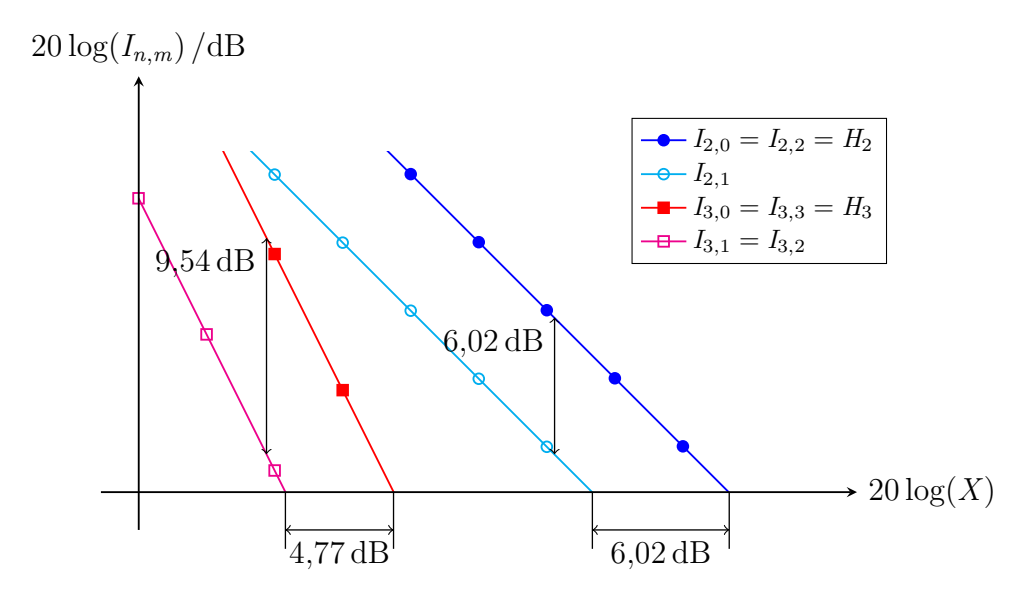

Abbildung 4: Intermodulationsabstände *I<sup>n</sup>,<sup>m</sup>* als Funktionen der Eingangsamplitude *X* an einem Beispiel

In vielen Anwendungen sind die Intermodulationsprodukte dritter Ordnung besonders kritisch. Beispielsweise erzeugen Störsignale der sich bei kleinem ∆*f* nur geringfügig von der Frequenz *f*<sup>0</sup> eines Nutzsignals unterscheidenden Frequenzen *f*<sup>1</sup> = *f*<sup>0</sup> +  $\Delta f$  und *f*<sup>2</sup> = *f*<sup>0</sup> + 2 $\Delta f$  ein Intermodulationsprodukt dritter Ordnung der gleichen Frequenz  $2f_1 - f_2 = f_0$  wie das Nutzsignal. Der hier relevante Intermodulationsabstand dritter Ordnung ist

$$
I_{3,1} = I_{3,2} = \underbrace{\frac{1}{3}}_{\widehat{=}-9,54 \text{ dB}} H_3.
$$

Am Interceptpunkt wird der unter Verwenden der Kleinsignalnäherung berechnete Intermodulationsabstand  $I_{n,m}$  eins, das heißt 0 dB. Der eingangsseitige Interceptpunkt ergibt sich zu

$$
X_{\text{IP},n,m} = 2 \sqrt{\left| \frac{c_1}{c_n} \right| \frac{1}{\binom{n}{m}}}.
$$
\n(24)

Speziell für den in der Praxis häufig zum quantitativen Beurteilen der Nichtlinearität verwendeten eingangsseitigen Interceptpunkt dritter Ordnung gilt

<span id="page-9-0"></span>
$$
X_{\text{IP},3,1} = X_{\text{IP},3,2} = \sqrt{\left| \frac{4c_1}{3c_3} \right|}. \tag{25}
$$

Aus dem Intermodulationsabstand *I<sup>n</sup>,<sup>m</sup>* bei einer Eingangsamplitude *X* kann man den eingangsseitigen Interceptpunkt gemäß

$$
X_{\text{IP},n,m} = \sqrt[n-1]{I_{n,m}}X\tag{26}
$$

berechnen.

Es besteht der Zusammenhang

$$
X_{\text{IPH},n} = \sqrt[n-1]{\binom{n}{m}} X_{\text{IP},n,m} \tag{27}
$$

zwischen den eingangsseitigen Interceptpunkten der Harmonischen  $X_{\text{IPH},n}$  gemäß [\(15\)](#page-5-1) und den eingangsseitigen Interceptpunkten *X*IP*,n,<sup>m</sup>*, siehe Abbildung [4.](#page-8-0)

Der ausgangsseitige Interceptpunkt ergibt sich zu

<span id="page-9-2"></span>
$$
Y_{\text{IP},n,m} = |c_1| X_{\text{IP},n,m} = \sqrt[n-1]{I_{n,m}} Y_1 = 2 |c_1| \sqrt[n-1]{\frac{c_1}{c_n} \frac{1}{\binom{n}{m}}}.
$$
 (28)

Speziell für den in der Praxis häufig zum quantitativen Beurteilen der Nichtlinearität verwendeten ausgangsseitigen Interceptpunkt dritter Ordnung gilt

<span id="page-9-1"></span>
$$
Y_{\text{IP},3,1} = Y_{\text{IP},3,2} = \sqrt{\left| \frac{4c_1^3}{3c_3} \right|}. \tag{29}
$$

Für statische nichtlineare Systeme dritter Ordnung gemäß [\(8\)](#page-4-3) folgt aus [\(10\)](#page-4-4) der Zusammenhang

$$
X_{\rm KP} = \underbrace{\sqrt{0,1087}}_{\equiv -9,64\,\text{dB}} X_{\rm IP,3,1} = \underbrace{\sqrt{0,1087}}_{\equiv -9,64\,\text{dB}} X_{\rm IP,3,2}
$$
(30)

zwischen dem Eingangskompressionspunkt  $X_{KP}$  und den eingangsseitigen Interceptpunkten dritter Ordnung *X*IP*,*3*,*<sup>1</sup> und *X*IP*,*3*,*<sup>2</sup> [\[CESF05](#page-20-0)].

#### **1.4. Dynamikbereich**

Ziel ist es, ein Eingangssignal in einem System möglichst störungsfrei, das heißt linear zu verarbeiten. Neben den durch das nichtlineare Verhalten des Systems erzeugten Störungen in Form von Intermodulationsprodukten gibt es in der Praxis auch noch Störungen in Form von mittelwertfreiem additivem Rauschen. Die störende Wirkung der Intermodulationsprodukte wird durch die Intermodulationsabstände  $I_{m,n}$  quantifiziert. Die Amplitude  $Y_R$  des dem Ausgangssignal überlagerten Rauschsignals ist eine Zufallsvariable. Da die störende Wirkung auf der zum Quadrat der Amplitude Y<sub>R</sub> proportionalen Leistung des Rauschsignals beruht, ist es sinnvoll die Wurzel des zweiten Moments der Rauschamplitude  $Y_R$  als mittlere Rauschamplitude in der quantitativen Bewertung zu verwenden. Man definiert den Rauschabstand

$$
R = \frac{Y_1}{\sqrt{\mathcal{E}\{Y_{\mathcal{R}}^2\}}}.\tag{31}
$$

Der Rauschabstand nimmt mit wachsender Eingangsamplitude *X* zu, siehe Abbildung [5.](#page-11-0)

Die störende Wirkung resultiert im Wesentlichen aus dem stärksten Störsignal. Es ist daher sinnvoll, den Störabstand als das Minimum von Rauschabstand *R* und allen Intermodulationsabständen *I<sup>n</sup>,<sup>m</sup>* zu definieren:

$$
S = \min\{R, I_{2,0}, I_{2,1}, I_{2,2}, I_{3,0}, I_{3,1}, I_{3,3}, \ldots\}.
$$
 (32)

Da der Rauschabstand *R* und die Intermodulationsabstände *I<sup>n</sup>,<sup>m</sup>* von der Eingangsamplitude *X* abhängen, hängt der Störabstand *S* auch von der Eingangsamplitude *X* ab. Bei einer bestimmten Eingangsamplitude  $X_{\text{max}}$  wird der maximale Störabstand *S*max erzielt. Für Eingangsamplituden *X*, die größer als die maximale Eingangsamplitude *X*max sind, gibt es Intermodulationsprodukte die stärker als das Rauschen sind. Die maximale Eingangsamplitude *X*max ist daher die größtmögliche Eingangsamplitude *X*, bei der das System noch in guter Näherung linear ist. Bei der Eingangsamplitude *X*min wird der Rauschabstand *R* eins, das heißt 0 dB. Für Eingangsamplituden *X*, die kleiner als die minimale Eingangsamplitude *X*min sind, ist das Rauschen stärker als das Ausgangssignal. Für die minimale

<span id="page-11-0"></span>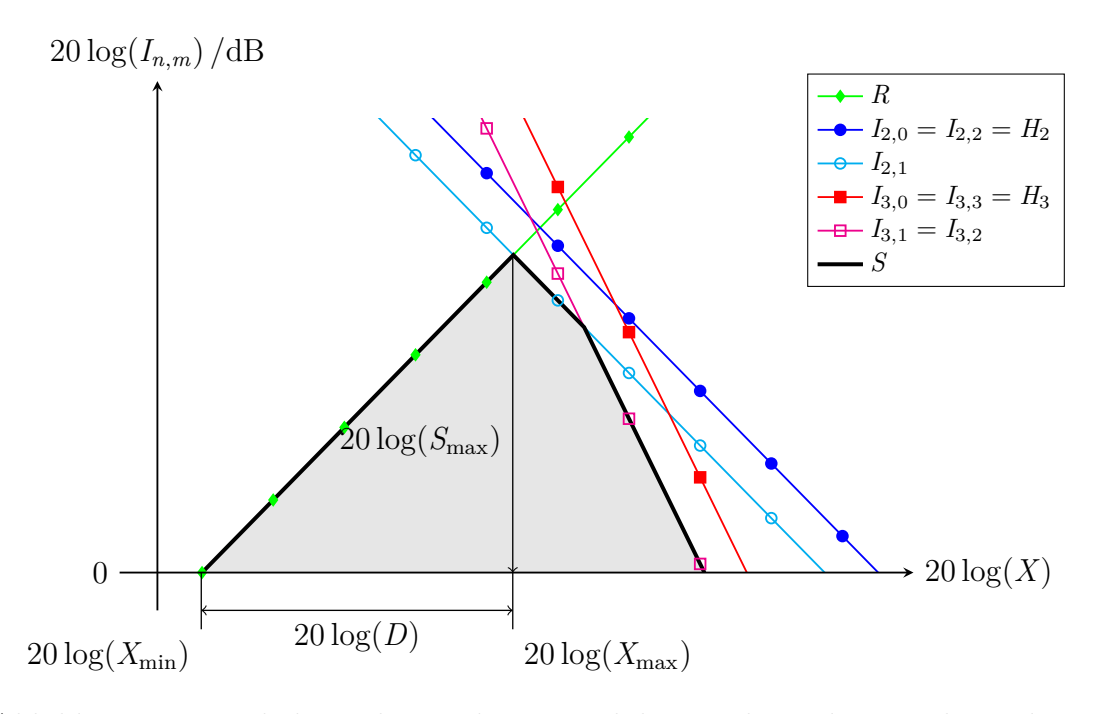

Abbildung 5: Rauschabstand *R* und Intermodulationsabstände *I<sup>n</sup>,<sup>m</sup>* als Funktionen der Eingangsamplitude *X* an einem Beispiel

Eingangsamplitude gilt

$$
X_{\min} = \frac{X_{\max}}{S_{\max}},
$$

siehe Abbildung [5.](#page-11-0) Man definiert den Dynamikbereich<sup>[8](#page-11-1)</sup>

$$
D = \frac{X_{\text{max}}}{X_{\text{min}}} = S_{\text{max}}.\tag{33}
$$

Wenn das Rauschen im Wesentlichen im nichtlinearen System selbst erzeugt wird und nicht bereits im Eingangssignal enthalten war, ändert sich die mittlere Rauschamplitude bei Vorschalten eines linearen Dämpfungsglieds nicht. Man kann nun eine Eingangsamplitude *X*, die in einer konkreten Anwendung größer als die maximale Eingangsamplitude *X*max des nichtlinearen Systems ist, durch das Vorschalten eines Dämpfungsglieds auf die maximale Eingangsamplitude *X*max reduzieren und so einen maximalen Störabstand  $S_{\text{max}}$  erzielen.

#### **1.5. Kaskade statischer nichtlinearer Systeme**

Einsetzen der Kennlinie des ersten Systems

$$
y^{(1)}(t) = f^{(1)}(x^{(1)}(t)) = \sum_{l=0}^{\infty} c_l^{(1)}(x^{(1)}(t))^{l}
$$
 (34)

<span id="page-11-1"></span><sup>8</sup>Genauer handelt es sich bei dieser Definition um den sogenannten Spurious Free Dynamic Range (SFDR).

in die Kennlinie des zweiten Systems

$$
y^{(2)}(t) = f^{(2)}(x^{(2)}(t)) = \sum_{m=0}^{\infty} c_m^{(2)}(x^{(2)}(t))^{m}
$$
 (35)

ergibt die Kennlinie der Kaskade

$$
y(t) = f(x(t)) = f^{(2)}(f^{(1)}(x(t))) = \sum_{n=0}^{\infty} c_n x^n(t), \qquad (36)
$$

<span id="page-12-0"></span>siehe Abbildung [6.](#page-12-0)

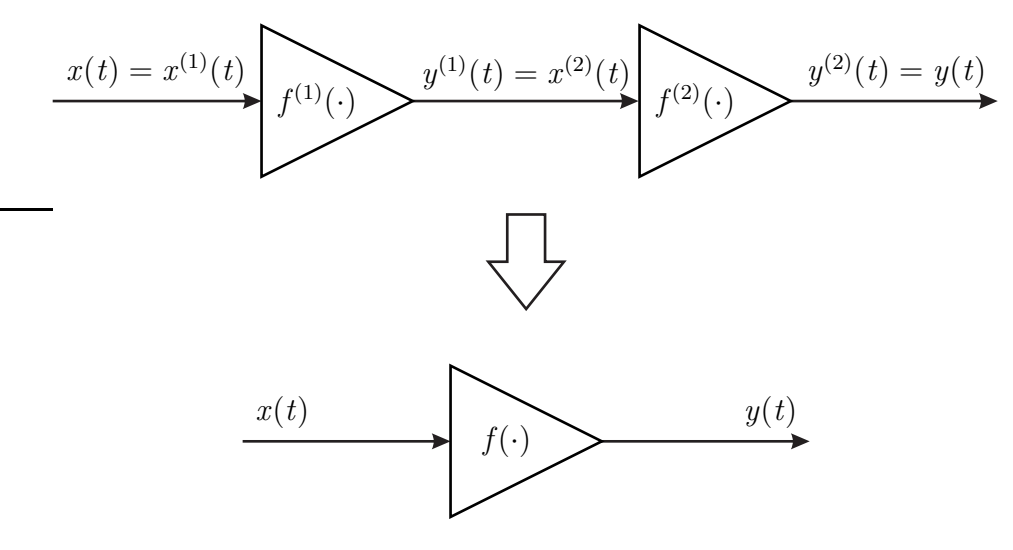

Abbildung 6: Kaskade statischer nichtlinearer Systeme

Falls die Systeme wie in der Hochfrequenztechnik üblich wechselspannungsgekoppelt sind, sind die Koeffizienten der konstanten Terme

$$
c_0^{(2)} = c_0^{(1)} = 0.
$$

Dann ergeben sich die Koeffizienten der Kaskade wie folgt:

$$
c_0 = 0
$$
  
\n
$$
c_1 = c_1^{(2)} c_1^{(1)},
$$
  
\n
$$
c_2 = c_1^{(2)} c_2^{(1)} + c_2^{(2)} c_1^{(1)^2},
$$
  
\n
$$
c_3 = c_1^{(2)} c_3^{(1)} + c_3^{(2)} c_1^{(1)^3} + 2c_2^{(2)} c_2^{(1)} c_1^{(1)},
$$
  
\n
$$
\vdots
$$

Im Folgenden soll als wichtiges Maß zum quantitativen Beurteilen der Nichtlinearität der Interceptpunkt dritter Ordnung der Kaskade bestimmt werden. Der eingangsseitige Interceptpunkt dritter Ordnung der Kaskade ist

$$
X_{\text{IP},3,1} = \sqrt{\left| \frac{4c_1}{3c_3} \right|} = \sqrt{\left| \frac{4c_1^{(2)}c_1^{(1)}}{3\left(c_1^{(2)}c_3^{(1)} + c_3^{(2)}c_1^{(1)^3} + 2c_2^{(2)}c_2^{(1)}c_1^{(1)}\right)} \right|},
$$

siehe [\(25\)](#page-9-0). Es folgt

$$
\frac{1}{X_{\text{IP},3,1}} = \sqrt{\frac{3c_3^{(1)}}{4c_1^{(1)}} + \frac{3c_3^{(2)}c_1^{(1)^2}}{4c_1^{(2)}} + 2\frac{3c_2^{(2)}c_2^{(1)}}{4c_1^{(2)}}}
$$
\n
$$
\approx \sqrt{\frac{3c_3^{(1)}}{4c_1^{(1)}} + \frac{3c_3^{(2)}c_1^{(1)^2}}{4c_1^{(2)}}}
$$
\n
$$
= \sqrt{\frac{1}{X_{\text{IP},3,1}^{(1)}} + \frac{c_1^{(1)^2}}{X_{\text{IP},3,1}^{(2)}}}
$$

Diese Approximation entspricht der Vorstellung, dass keine weiteren Intermodulationsprodukte durch Wechselwirkungen zwischen den vom ersten System erzeugten Intermodulationsprodukten im zweiten System entstehen. Aufgelöst nach dem eingangsseitigen Interceptpunkt dritter Ordnung der Kaskade erhält man

<span id="page-13-0"></span>
$$
X_{\rm IP,3,1} \approx \sqrt{\frac{1}{X_{\rm IP,3,1}^{(1)}}^2 + \frac{{c_1^{(1)}}^2}{X_{\rm IP,3,1}^{(2)}}^2}.
$$
 (37)

Für den ausgangsseitigen Interceptpunkt dritter Ordnung der Kaskade folgt mit [\(29\)](#page-9-1)

$$
Y_{\text{IP},3,1} = |c_1| X_{\text{IP},3,1} = |c_1^{(2)}| |c_1^{(1)}| X_{\text{IP},3,1}
$$
  
\n
$$
\approx \sqrt{\frac{1}{c_1^{(2)^2} c_1^{(1)^2}} \left( \frac{1}{X_{\text{IP},3,1}^{(1)}}^2 + \frac{c_1^{(1)^2}}{X_{\text{IP},3,1}^{(2)}} \right)^{-1}}
$$
  
\n
$$
= \sqrt{\frac{1}{c_1^{(2)^2} c_1^{(1)^2}} \left( \frac{c_1^{(1)^2}}{Y_{\text{IP},3,1}^{(1)}} + \frac{c_1^{(2)^2} c_1^{(1)^2}}{Y_{\text{IP},3,1}^{(2)}} \right)^{-1}}
$$
(38)  
\n
$$
= \sqrt{\frac{1}{c_1^{(2)^2} Y_{\text{IP},3,1}^{(1)}}^2 + \frac{1}{Y_{\text{IP},3,1}^{(2)}}^2}
$$

In einer Hochfrequenzverstärkerkaskade dominiert im allgemeinen der Interceptpunkt des letzten Hochfrequenzverstärkers der Kaskade. Die Anforderungen an die Großsignalfestigkeit steigen zum Ende der Hochfrequenzverstärkerkaskade hin an. Im Gegensatz dazu steigen die Anforderungen bezüglich der Rauscharmut zum Anfang der Hochfrequenzverstärkerkaskade hin an. Weiterhin erkennt man, dass man den eingangsseitigen Interceptpunkt durch Vorschalten eines linearen Dämpfungsgliedes erhöhen kann. Der ausgangsseitige Interceptpunkt bleibt dabei jedoch unverändert.

#### **1.6. Versuchsaufbau**

<span id="page-14-0"></span>Zum Untersuchen des nichtlinearen Verhaltens eines Messobjekts benötigt man neben einem Spektralanalysator für frequenzselektive Leistungsmessungen einen oder mehrere Signalgeneratoren, siehe Abbildung [7.](#page-14-0)

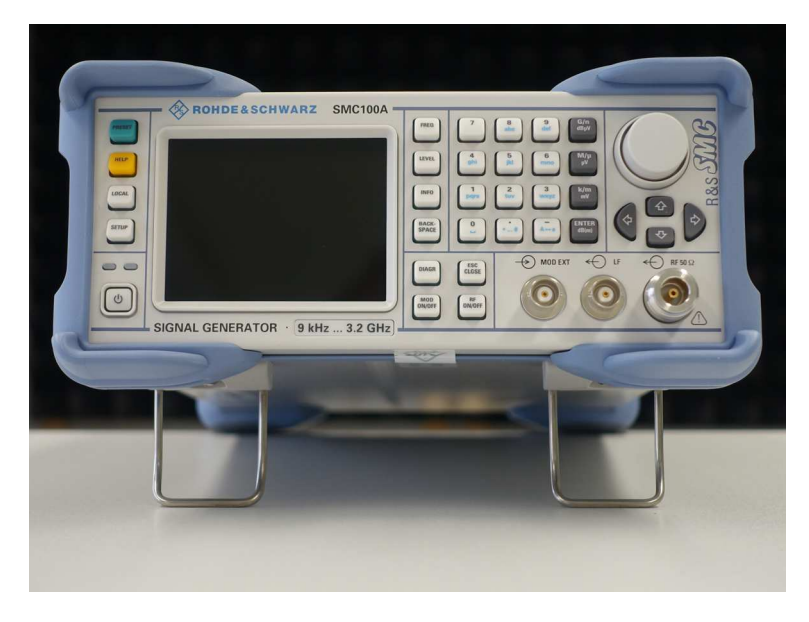

Abbildung 7: Signalgenerator SMC100A von Rohde & Schwarz

Eine wesentliche Herausforderung besteht darin, sicherzustellen dass das beobachtete nichtlineare Verhalten tatsächlich vom Messobjekt und nicht von den Signalgeneratoren oder vom Spektralanalysator herrührt. Dies erfordert einen sorgfältigen Entwurf des Versuchsaufbaus, siehe Abbildung [8.](#page-15-0) Die Tiefpässe unterdrücken von den Signalgeneratoren erzeugte Oberwellen. Da auch Zweitonmessungen durchgeführt werden sollen, werden die Signale von zwei Signalgeneratoren in einem Combiner überlagert. Mit dem Spektralanalysator werden die Leistungen der einzelnen Intermodulationsprodukte bei den verschiedenen Frequenzen gemessen.

Das Dämpfungsglied vor dem Spektralanalysator dient der Pegelanpassung. Im Vergleich zum Spektralanalysator ohne vorgeschaltetes Dämpfungsglied erhöht es

<span id="page-15-0"></span>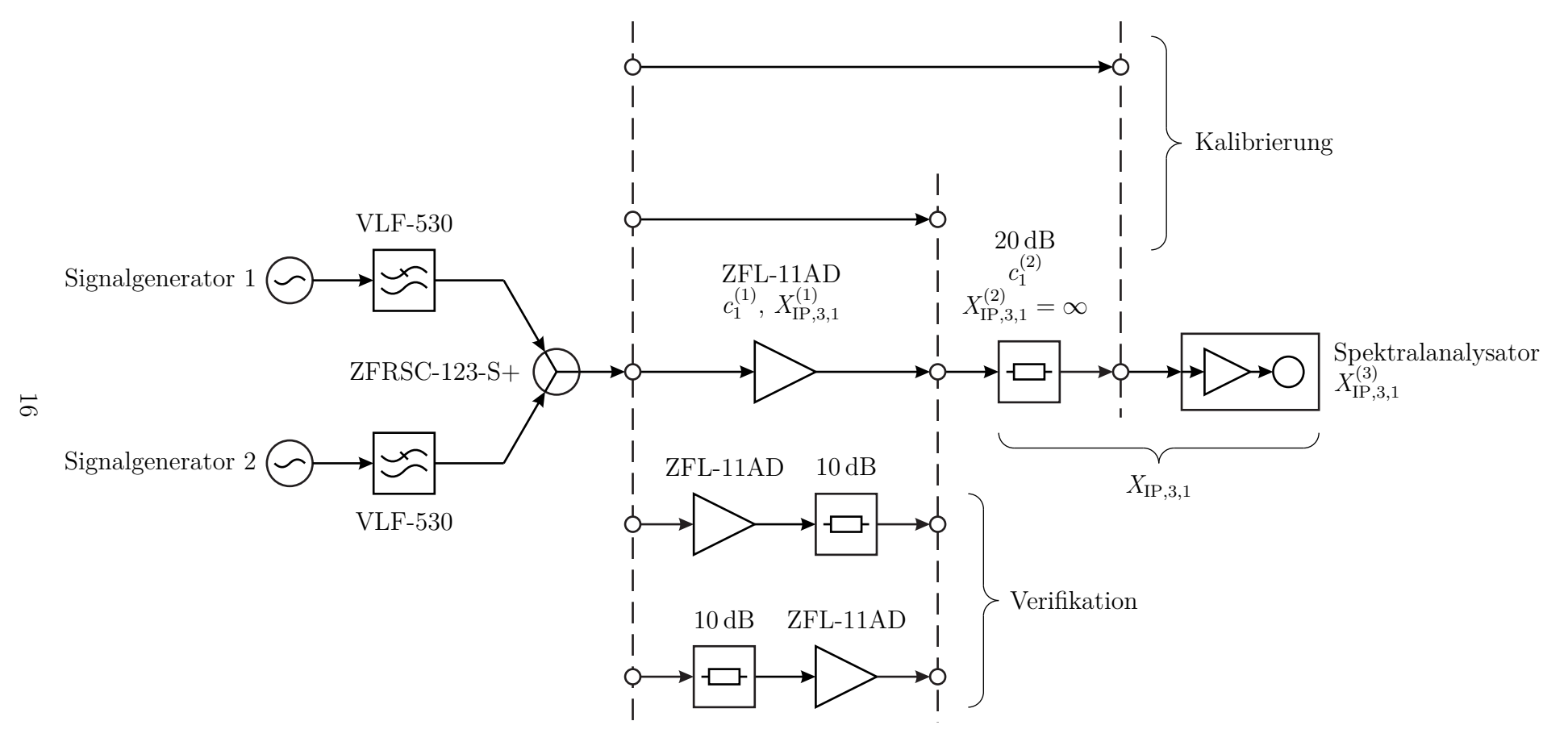

Abbildung 8: Versuchsaufbau

den eingangsseitigen Interceptpunkt dritter Ordnung

$$
X_{\rm IP,3,1} = \frac{X_{\rm IP,3,1}^{(2)}}{\left| c_1^{(2)} \right|} \tag{39}
$$

des aus Dämpfungsglied und Spektralanalysator bestehenden Leistungsmesssystems auf Kosten der Rauschzahl, siehe [\(37\)](#page-13-0). Als zusätzlicher Schutz vor Beschädigungen des Spektralanalysators wird nicht das einstellbare Dämpfungsglied im Spektralanalysator sondern ein externes Dämpfungsglied verwendet.

Der eingangsseitige Interceptpunkt dritter Ordnung  $X_{\text{IP},3,1}$  des Leistungsmesssystems muss hinreichend groß sein, so dass der gemessene eingangsseitige Interceptpunkt dritter Ordnung der Kaskade aus Messobjekt und Leistungsmesssystem in guter Näherung dem eingangsseitige Interceptpunkt dritter Ordnung  $X_{\text{IP},3,1}^{(1)}$  des Messobjekts entspricht. Hierzu muss

$$
\frac{1}{X_{\text{IP},3,1}^{(1)}} \gg \frac{{c_1^{(1)}}^2}{X_{\text{IP},3,1}^2} \nX_{\text{IP},3,1} \gg |c_1^{(1)}| X_{\text{IP},3,1}^{(1)} \tag{40}
$$

gelten, siehe [\(37\)](#page-13-0).[9](#page-16-0)

Zum Erzielen eines großen Dynamikbereichs muss das Rauschen durch Verwenden sehr kleiner Auflösebandbreiten minimiert werden. Dies erfordert eine präzise Synchronisation der Signalgeneratoren und des Spektralanalysators. In einer Kette verbindet man jeweils den Ausgang des Referenzsignals eines Geräts mit dem Eingang des Referenzsignals des nächsten Geräts, siehe Abbildung [9.](#page-16-1) [10](#page-16-2) An den Signalgeneratoren gelangen Sie mit (SETUP) (Setup) (Reference Oscillator...) zu den Einstellungen für das Referenzsignal. Am Spektralanalysator gelangen Sie mit  $SETUP$  (Reference Int/Ext) zu den Einstellungen für das Referenzsignal.

<span id="page-16-1"></span>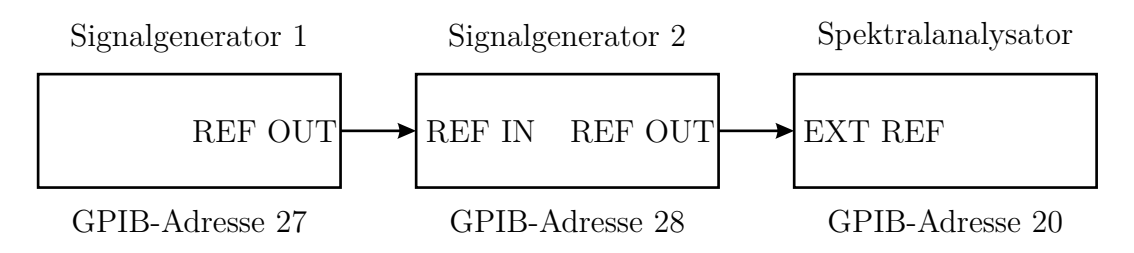

Abbildung 9: Synchronisation des Messsystems

Da die Dämpfungen der Filter, des Combiners und des Dämpfungsglieds zur Pegelanpassung nicht exakt bekannt sind, ist eine Kalibrierung des Versuchsaufbaus

<span id="page-16-0"></span><sup>9</sup>Eine rechnerische Fehlerkorrektur der Messergebnisse zur Elimination des Einflusses des Leistungsmesssystems ist nicht möglich, da [\(37\)](#page-13-0) nur eine Näherungsformel ist.

<span id="page-16-2"></span><sup>10</sup>Es werden standardisierte Referenzsignale der Frequenz 10 MHz verwendet.

erforderlich. Dazu verbindet man zunächst den Ausgang des Combiners direkt mit dem Eingang des Spektralanalysators und misst die Leistungen der Testsignale. Anschließend fügt man das Dämpfungsglied zur Pegelanpassung ein und berechnet aus der Leistungsreduktion die Dämpfung des Dämpfungsglieds.

Es wird wieder die bekannte Softwarearchitektur eingesetzt, bei der durch Angabe von 'none' bei den Gerätebezeichnungen virtuelle Messungen mit in Dateien abgespeicherten Messergebnissen ausgeführt werden. Sie können so Ihre Matlab-Programme so zunächst ohne ein reales Messsystem entwickeln und testen [\[TG13\]](#page-20-1). Es werden die Matlab-Funktionen

- specan connect, specan parameters, specan power und specan disconnect zum Fernsteuern des Spektralanalysators und
- src\_connect, src\_parameters, und src\_disconnect zum Fernsteuern der Signalgeneratoren

bereitgestellt. Der eine reale Spektralanalysator ist wieder mit 'zvl' bezeichnet, wohingegen es nun zwei reale Signalgeneratoren 'smc1' und 'smc2' gibt. Stellen Sie unter (SETUP) (Setup) (GPIB...) unterschiedliche GPIB-Adressen an den beiden Signalgeneratoren ein, siehe Abbildung [9.](#page-16-1) Stellen Sie weiterhin unter (SETUP) (RF) [Level/Attenuator...] an beiden Signalgeneratoren eine Pegelbegrenzung von 10 dBm ein, damit nicht infolge von Programmierfehlern versehentlich zu hohe Signalpegel eingestellt werden können!

### **2. Versuchsvorbereitung**

**Aufgabe 1** *Zeigen Sie, dass man mittels*

$$
Y_{\text{IP},n,m} = \sqrt[n-1]{\frac{Y_{1,1}^m Y_{1,0}^{n-m}}{Y_{n,m}}} \tag{41}
$$

*die ausgangsseitigen Interceptpunkte* [\(28\)](#page-9-2) *auch dann berechnen kann, wenn die beiden Testsignale unterschiedliche Amplituden X*<sup>1</sup> *und X*<sup>2</sup> *haben!*

**Aufgabe 2** *Wie groß muss die Dämpfung des Dämpfungsglieds zur Pegelanpassung mindestens sein, damit die Messung des eingangsseitigen Interceptpunktes*  $d$ ritter Ordnung  $X_{\text{IP},3,1}^{(1)}$  des Messobjekts um maximal 1 % *verfälscht wird?* 

**Aufgabe 3** *Um zu verifizieren, dass das beobachtete nichtlineare Verhalten tatsächlich vom Messobjekt und nicht von den Signalgeneratoren oder dem Spektralanalysator verursacht wurde, werden nach der eigentlichen Messung am Messobjekt zwei weitere Messungen an*

*1. einer Reihenschaltung aus Messobjekt und* 10 dB*-Dämpfungsglied und*

*2. einer Reihenschaltung aus* 10 dB*-Dämpfungsglied und Messobjekt*

*durchgeführt. Wie müssten sich der gemessene Eingangskompressionspunkt und Ausgangskompressionspunkt und die gemessenen eingangsseitigen und ausgangsseitigen Interceptpunkte ändern, wenn im wesentlichen die Nichtlinearität*

- *1. der Signalgeneratoren,*
- *2. des Messobjekts oder*
- *3. des Spektralanalysators*

*beobachtet wurde?*

**Aufgabe 4** *Zum Durchführen der Kompressionspunktmessung wird das Matlab-Skript* eintonmessung *zur Verfügung gestellt. Nehmen Sie die notwendigen Ergänzungen in der Matlab-Funktion* kompressionspunkt *vor! Verwenden Sie den in Abbildung [10](#page-18-0) als Struktogramm [\[NS73\]](#page-20-2) skizzierten Algorithmus zur Kompressionspunktbestimmung. Es stehen nur Messungen des Gewinns*  $G(n)$ ,  $n = 1...N$ , *bei N diskreten Eingangsleistungen* P(*n*)*, n* = 1 *. . . N , zur Verfügung. Der Algorithmus sucht zunächst die beiden dem Kompressionspunkt benachbarten n*−1*-ten und n-ten Abtastwerte und bestimmt dann einen genaueren Wert für den Kompressionspunkt durch lineare Interpolation. Testen Sie die Kompressionspunktmessung mit Hilfe der zur Verfügung gestellten abgespeicherten Messdaten einer Durchverbindung! Bei diesen Messungen wurde kein Dämpfungsglied zur Pegelanpassung verwendet. Kopieren Sie hierzu die Dateien dem Unterverzeichnis* test\_through *in das Arbeitsverzeichnis. Interpretieren Sie Ihr Ergebnis!*

<span id="page-18-0"></span>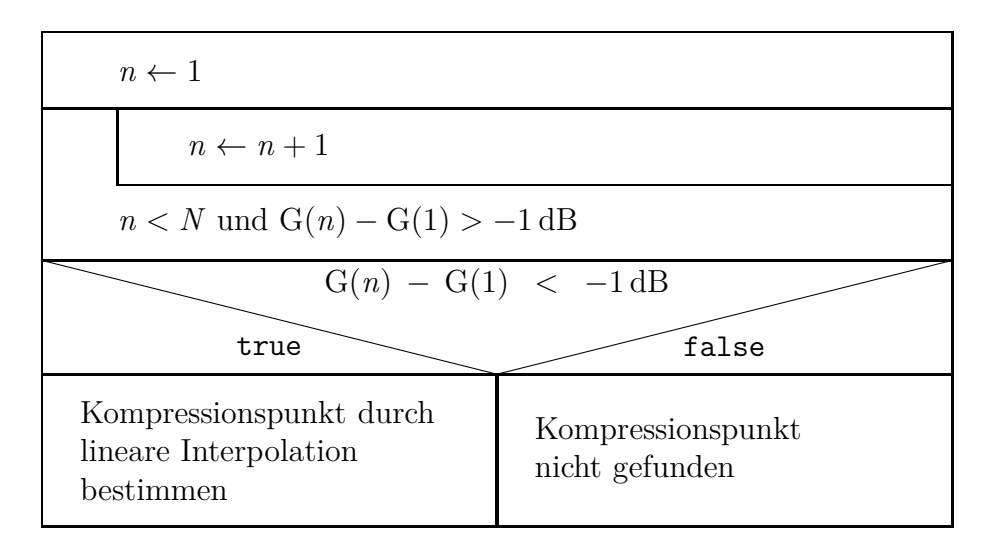

Abbildung 10: Bestimmen des Kompressionspunktes

**Aufgabe 5** *Zum Durchführen der Messung der Interceptpunkte dritter Ordnung wird das Matlab-Skript* zweitonmessung *zur Verfügung gestellt. Nehmen Sie die notwendigen Ergänzungen in der Matlab-Funktion* interceptpunke *vor! Testen Sie die Messung der Interceptpunkte mit Hilfe der zur Verfügung gestellten abgespeicherten Messdaten einer Durchverbindung! Auch bei diesen Messungen wurde kein Dämpfungsglied zur Pegelanpassung verwendet. Kopieren Sie hierzu die Dateien dem Unterverzeichnis* test\_through *in das Arbeitsverzeichnis. Interpretieren Sie Ihr Ergebnis!*

# **3. Versuchsdurchführung**

**Aufgabe 6** *Messen Sie den Ausgangskompressionspunkt des Verstärkers ZFL-11AD von Minicircuits! Verifizieren Sie Ihr Ergebnis! Vergleichen Sie Ihr Ergebnis mit den Herstellerangaben im Datenblatt!*

Aufgabe 7 *Messen Sie die ausgangsseitigen Interceptpunkte dritter Ordnung Y*<sub>IP</sub>, 3<sup>1</sup> *und Y*IP*,*3*,*<sup>2</sup> *des Verstärkers ZFL-11AD von Minicircuits! Verifizieren Sie Ihr Ergebnis! Vergleichen Sie Ihr Ergebnis mit den Herstellerangaben im Datenblatt!*

# **A. Materialliste**

Neben einem Arbeitsplatzrechner mit Matlab und GPIB-Schnittstelle wird das in der Tabelle [1](#page-20-3) aufgelistete Labormaterial benötigt. Die zur Verfügung gestellten Matlab-Programmfragmente und die Bedienhinweise in der Versuchsanleitung sind für die Spektralanalysatoroption des Vektornetzwerkanalysators ZVL von Rohde & Schwarz und den Signalgenerator SMC100A von Rohde & Schwarz geschrieben. Eine Anpassung and die meisten anderen handelsüblichen Spektralanalysatoren und Signalgeneratoren sollte jedoch leicht möglich sein.

# **B. Sicherheitshinweise**

Hochfrequenztechnische Messgeräte sind empfindliche Präzisionsinstrumente. Zum vermeiden von Beschädigungen sind folgende Hinweise zu beachten:

- Vermeiden Sie elektrostatische Aufladungen. Verwenden Sie Erdungsarmbänder.
- Berühren Sie niemals die Kontaktflächen der Steckverbinder. Drehen Sie zum Befestigen und Lösen der Steckverbinder nur die Überwurfmuttern und nicht die Steckverbinder selbst.
- Überschreiten Sie niemals die maximal zulässigen Signalpegel. Diese finden Sie in den Datenblättern und häufig auch direkt am Gerät neben dem

<span id="page-20-3"></span>

| Anzahl         | Bezeichnung                                            |
|----------------|--------------------------------------------------------|
|                | Vektornetzwerkanalysator ZVL von Rohde & Schwarz       |
|                | mit Optionen K1 (Spektralanalyse), B7 (kleine Auflöse- |
|                | bandbreiten) und B10 (GPIB-Schnittstelle)              |
| 2              | Signalgenerator SMC100A von Rohde & Schwarz mit        |
|                | Option K4 (GPIB-Schnittstelle)                         |
| 1              | Netzgerät 15 V, zum Beispiel E3642A von Keysight       |
|                | Verstärker ZFL-11AD von Minicircuits                   |
|                | Messtorkabel N-male/SMA-male                           |
|                | Durchverbindung SMA-male                               |
|                | Dämpfungsglied 10 dB SMA                               |
|                | Dämpfungsglied 20 dB SMA                               |
| 2              | Tiefpass 500 MHz SMA, zum Beispiel VLF-530 von Mi-     |
|                | nicircuits                                             |
| 1              | resistiver Combiner, zum Beispiel ZFRSC-123-S+ von     |
|                | Minicircuits                                           |
| 2              | Adapter N-male/SMA-female                              |
| 2              | Kabel SMA-male                                         |
| $\overline{2}$ | Kabel BNC                                              |

Tabelle 1: Materialliste

entsprechenden Anschluss. Beachten Sie, dass häufig keinerlei Gleichspannungen zulässig sind. Gleichspannungen können auch durch Gleichrichtung von Wechselspannungen an nichtlinearen Komponenten entstehen.

- Stellen Sie zum Schutz vor Beschädigungen durch Fehlbedienung Pegelbegrenzungen an den Signalgeneratoren ein.
- Betreiben Sie Hochfrequenzverstärker nur mit angeschlossener Last.

# <span id="page-20-0"></span>**Literatur**

- [CESF05] C. Choongeol u. a. »IIP3 estimation from the gain compression curve«. In: *IEEE Transactions on Microwave Theory and Techniques* 53.4 (Apr. 2005), S. 1197–1202.
- <span id="page-20-2"></span>[NS73] I. Nassi und B. Shneiderman. »Flowchart techniques for structured programming«. In: *SIGPLAN Notices* (Aug. 1973), S. 12–26.
- <span id="page-20-1"></span>[TG13] F. Thuselt und F. P. Gennrich. *Praktische Mathematik mit MATLAB, Scilab und Octave: für Ingenieure und Naturwissenschaftler*. Berlin: Springer Spektrum, 2013.